## **PLC** 6ES7592-3AA00-0AA0 S7-1500

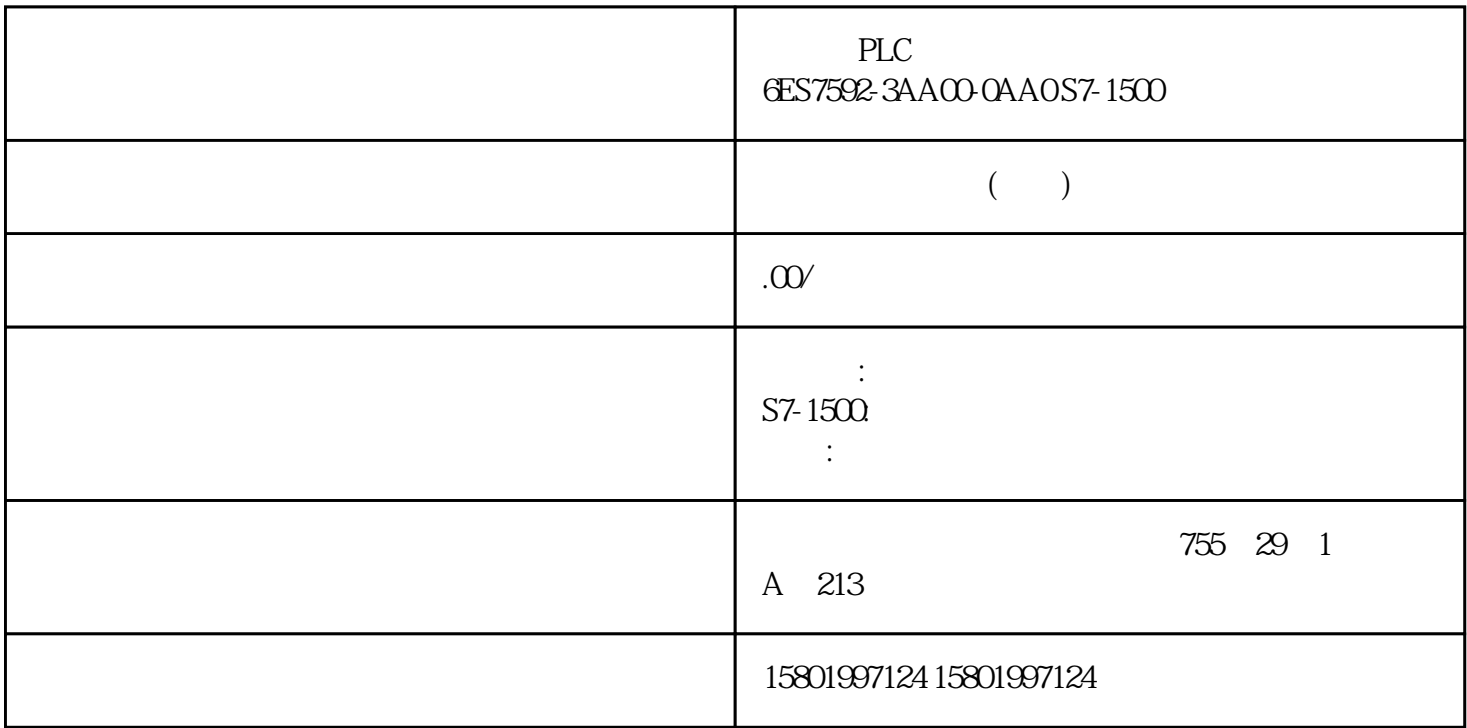

PLC
BLC
6ES7592-3AACO-0AA0 S7-1500

[6ES7592-3AA00-0AA0](https://mall.industry.siemens.com/mall/zh/cn/Catalog/Product/6ES7592-3AA00-0AA0)

 $SIMATIC S7-1500$  35mm IO  $24V DC$  $230 / 230$ 

控制器。控制器的功能基于带有模拟信号的采样控制器的 PID 控制算法,必要时还可按以下方

CONT\_C COM\_RST = TRUE

PID (INT) (DIF)

I\_ITVAL COM\_RST = FALSE  $\overline{OB}$  OB  $\overline{OB}$  30 OB 38)中调用控制块。在 CYCLE 参数中输入采样时间。 错误信息 错误消息字 RET\_VAL

 $10.41.2$  CONT\_C SP\_INT

 $I/O$   $CRP_1N$   $I/O$   $PV_-PER$  $-100 +100\%$   $CRP_IN = PV_-PER * 100 / 27648$  PV\_NORM  $CRP_IN$   $PV_NORM$   $= (CRP_IN) * PV_FAC + PV_OFF PV_FAC$ 1, PV\_OFF 0 PULSEGEN  $(DEADBAND)$   $DEADB_W = 0$  PID

应用 可以使用该控制器作为 PID 固定设定值控制器,或在多回路控制系统中作为级联、混合或比率

P PI PD PID 2016 PM I 346 PID 346 PID 346 PID 346 PID 346 PID 346 PID 346 PID 346 PID 346 PID 346 PID 346 PID 11/2022, A5E35300232-AF 10.4 PID  $L(M)$   $LMN$  - LMN  $P$  - $DISV$  (DIF)  $0$ 可以使用 LMNLIMIT 函数将调节值限制为所选值。 输入变量超过限值时,报警位会给予指 示。 函数 LMN\_NORM 按照以下规则对 LMNLIMIT 的输出进行标准化: LMN = (LMNLIMIT 的输出) \* LMN\_FAC + LMN\_OFF LMN\_FAC 1 LMN\_OFF 0 1/O  $CRP_OUT$   $LMN$   $I/O$   $LMN_PER = LMN * 27648 / 100$ DISV 347 10.4 PID 11/2022, A5E35300232-AF 10.4.1.3 CONT\_C 7 70B/\$ /01B3 0\$1B21,17; \*\$,1 ',69 /01/,0,7 /01B+/0 /01B//0 7,,17B+2/' ,B,7/B21 ,B,7/9\$/ '(\$'%\$1' '(\$'%B: 39 (5 393(5B21 &53B,1 39B1250 39B3(5 39B,1 63B,17 39B)\$& 39B2)) /01B1250 &53B287 0\$1 /01B3(5 /01 /01B)\$& /01B2)) 4/01B+/0 4/01B//0 /01B, /01B' ',) 'B6(/ 3B6(/ ,B6(/ 348 PID 104 PID 104 PID 104 PID 10.4.1.4 CONT C CONTACT C CONTACT C CONTACT C CONTACT C CONTACT C CONTACT C CONTACT C CONTACT C CONTACT C CONTACT C CONTACT C CONTACT C CONTACT C CONTACT C CONTACT C CONTACT C CONTACT C CONTACT C CONTACT C CONTACT C CONTAC 10-13 COM\_RST BOOL FALSE MAN\_ON BOOL TRUE PVPER\_ON BOOL FALSE I/O PV\_PER I/O " I/O" P\_SEL BOOL TRUE PID PID  $P$  SEL BOOL TRUE PID PID  $P$   $P$   $P$   $P$ I SEL BOOL TRUE PID PID "I " I  $\begin{array}{ll}\n\text{INT HOLD BOOLFALSE} \\
\text{for} \quad 1 \leq i \leq N, \quad \text{for} \quad 2 \leq i \leq N.\n\end{array}$ I\_ITL\_ON BOOL FALSE 可在输入 I\_ITLVAL 设置积分作用的输出。为此,必须置位输入"设置 I D\_SEL BOOL FALSE PID PID \*\* D D CYCLE TIME T#1s  $CYCLE$  >=  $1msSP$  INT REAL 0.0"  $-100$   $100\%$  1) PV\_IN REAL 0.0  $\ddot{u}$   $\ddot{v}$   $\ddot{v}$   $\ddot{v}$   $\ddot{v}$   $\ddot{v}$   $\ddot{v}$   $\ddot{v}$   $\ddot{v}$   $\ddot{v}$   $\ddot{v}$   $\ddot{v}$   $\ddot{v}$   $\ddot{v}$   $\ddot{v}$   $\ddot{v}$   $\ddot{v}$   $\ddot{v}$   $\ddot{v}$   $\ddot{v}$   $\ddot{v}$   $\ddot{v}$   $\ddot{v}$   $\ddot{v}$   $\ddot{$  $100\%$  1) PV PER WORD W#16# 0000 I/O I/O" MAN REAL 0.0 " (Manual value)  $-100$   $100\%$   $2$  GAIN REAL 2.0 TI TIME T#20s "  $TI$  >= CYCLE TD TIME T#10s " $\qquad$  (Derivative action time)  $TD \geq CYCLE TM_LAG TIME T#2sD$  D<br>
" D  $"$  TN  $TM$  LAG  $>=$  CYCLE/2  $DEADB$  WREAL 0.0  $\hbox{${\scriptsize$``$}}$   $\hbox{${\scriptsize$''$}}$   $\hbox{${\scriptsize$''$}}$   $DEADB$  W  $\hbox{${\scriptsize$>'$}}$  $0.0\%$  1) LMN HLM REAL  $1000$  $LMN$  LLM(%) 2) LMN LLM REAL 0.0  $\frac{u}{\sqrt{N}}$ LMN  $HLM(\%)$ , 2) PV FAC REAL 1.0 PV\_OFF REAL 0.0 LMN\_FAC REAL 1.0 LMN\_OFF REAL 0.0 I ITLVAL REAL 0.0 I\_ITL\_ON  $\blacksquare$  $1000\%$  2) 349  $104$  PID  $11/2022$ , A5E35300232-AF DISV REAL 00  $-1000 \t 1000\%)$   $2) \t 1)$   $2)$ 10.4.1.5 CONT\_C Openness API 10-14

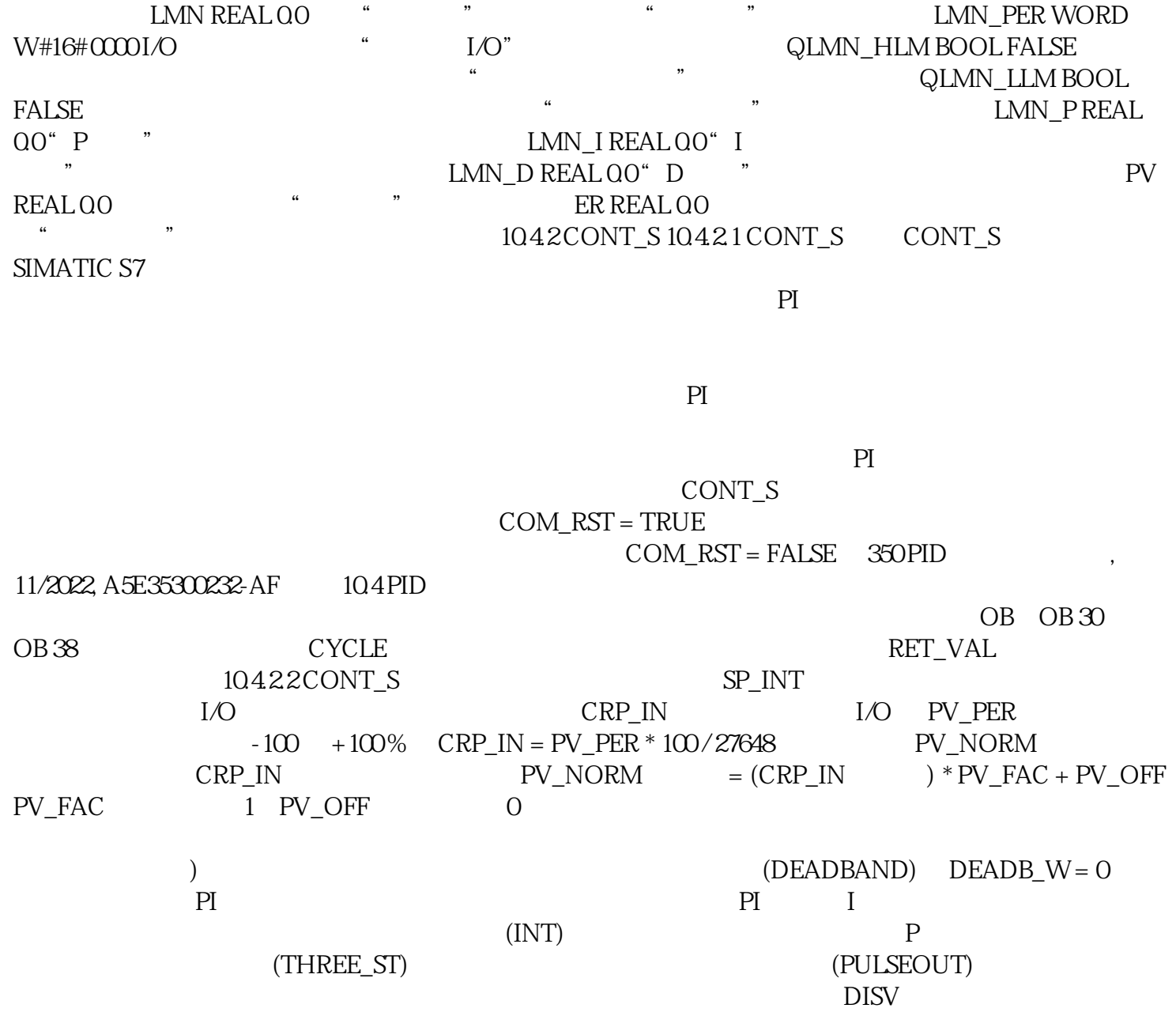